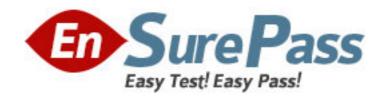

**Exam Code:** 310-875

**Exam Name:** LEVEL1-FIELD ENGINEER EXAMINATION

Vendor: Sun

**Version: DEMO** 

## Part: A

1: What is the correct OpenBoot PROM (OBP) syntax to boot the system to the single-user level?

A.b -s

B.boot

C.boot -r

D.boot -s

**Correct Answers: D** 

2: Which sub-command in the format utility will not interfere with Solaris when used to test a disk drive in a booted system?

A.read

B.print

C.write

D.config

**Correct Answers: A** 

3: In which file can you find a log of error messages that contain the physical addresses of SCSI peripherals that are producing errors?

A./var/disklog

B./etc/disklog

C./var/adm/logs

D./var/adm/messages

**Correct Answers: D** 

4: What will the command "test net" do?

A.performs an ethernet network performance test

B.performs an ethernet interface external loopback test

C.performs an ethernet interface internal loopback test

D.performs an ethernet interface internal/external loopback test

**Correct Answers: D** 

5: Which of the following is an example of the correct /etc/vfstab entry for mounting the /export/home file system at boot time?

A./dev/dsk/c0t0d0s7 /dev/rdsk/c0t0d0s7 /export/home ufs yes -

 $B./dev/dsk/c0t0d0s7 \hspace{0.2cm} /dev/rdsk/c0t0d0s7 \hspace{0.2cm} /home \hspace{0.2cm} ufs \hspace{0.2cm} 2 \hspace{0.2cm} yes \hspace{0.2cm} -$ 

C./dev/rdsk/c0t0d0s7 /dev/dsk/c0t0d0s7 /export/home ufs 2 yes -

D./dev/dsk/c0t0d0s7 /dev/rdsk/c0t0d0s7 /export/home ufs 2 yes -

Correct Answers: D

6: Which is NOT a function of the "shutdown" command?

A.It is used to bring down the system.

B.It is used to change a system's run level.

C.It creates a file called /etc/nologin during reboot.

D.It prevents logins by any user except root during shutdown.

**Correct Answers: C** 

7: What is the correct syntax for the installboot program?

A.installboot bootdrive -r

B.installboot bootblk c0t3d0s0

C.installboot bootblk /dev/dsk/c0t3d0s0

D.installboot bootblk /dev/rdsk/c0t3d0s0

**Correct Answers: D** 

8: On an Ultra 1, 2, 5, 10, 20, or 60, if an error occurs during post, the Type 5 or 6 keyboard will use the LEDs on the "Caps Lock", "Compose", "Scroll", and "Num Lock" key caps to display the error codes. Which one of the error codes means "No memory found"?

| CAPS LOCK | COMPOSE | SCROLL LOCK | NUM LOCK |     |
|-----------|---------|-------------|----------|-----|
| A.ON      | ON      | ON          |          | ON  |
| B.OFF     | ON      | ON          |          | OFF |
| C.ON      | OFF     | ON          |          | OFF |
| D.OFF     | ON      | OFF         |          | ON  |

**Correct Answers: C** 

9: What is the maximum length of a SCSI-2 single-ended bus?

A.5 meters

B.6 meters

C.9 meters

D.10 meters

**Correct Answers: B** 

10: Which command is used to delete packages from the system?

A.pkgrm

B.packagerm

C.package -d

D.delpackage

**Correct Answers: A** 

11: How are partitions defined?

A.size in cylinders

B.starting cylnder plus ending cylinder

C.offset from cylinder 0 plus size in cylinders

D.offset from previous partition plus size in cylinders

**Correct Answers: C** 

12: Which one of the following describes the correct sequence of the system boot phases?

A.1st - Boot PROM Phase

2nd - Boot Program Phase

B.1st - Boot PROM Phase 2nd - Kernel Initialization Phase 3rd - Boot Program Phase 4th - /sbin/init Phase C.1st - Kernel Initialization Phase 2nd - Boot PROM Phase 3rd - Boot Program Phase 4th - /sbin/init Phase D.1st - /sbin/init Phase<BR> 2nd - Boot PROM Phase<BR> 3rd - Boot Program Phase<BR> 4th - Kernel Initialization Phase Correct Answers: A 13: Which function is NOT performed by the "format" utility? A.disk labeling B.creating partitions C.creating file systems D.repairing defective disk sections **Correct Answers: C** 14: Which statement is INCORRECT? A.Logical device names are used to reference devices. B.The logical names are located beneath the /dev directory. C.The command "prtconf" can be used to display logical device names. D.Names are symbolically linked to their corresponding physical device names. **Correct Answers: C** 

3rd - Kernel Initialization Phase

4th - /sbin/init Phase

15: Which is NOT one of the fields in the /etc/vfstab file?

A.device to fsck

B.file system size

C.device to mount

D.file system type

**Correct Answers: B** 

16: What Solaris utility is used to repair corrupted file systems?

A.fsck

B.mkfs

C.tunefs

D.prtvtoc

**Correct Answers: A** 

- 17: Which describes physical device names?
- A.They are located beneath the /dev directory.
- B.Entries are created by adding them to the /dev manually.
- C.The command "dmesg" can be used to display physical device names.
- D.They represent the full device pathname in the device information hierarchy.

## **Correct Answers: D**

- 18: Which is NOT a part of a disk label?
- A.partition tags
- B.volume names
- C.partition layout
- D.file system layout
- **Correct Answers: D**
- 19: What data structure describes a unix file system (UFS) layout?
- A.label
- B.bootblock
- C.superblock
- D.masterblock
- **Correct Answers: C**
- 20: Which command is used to install patches?
- A.patch -a
- B.patchadd
- C.patches -a
- D.patchinstall
- **Correct Answers: B**